**Posted: 06/21/2022** 

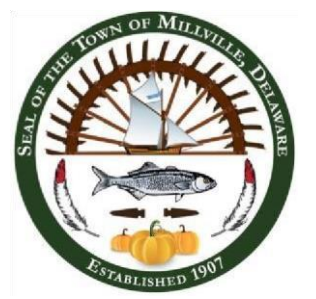

**TOWN OF MILLVILLE Town Council Meeting June 28, 2022 @ 7:00 p.m. AGENDA** 

# 1. **Call Meeting to Order/ Pledge of Allegiance/ Roll Call**

## 2. **Citizens' Privilege**

The mayor shall invite members of the public to address the Council concerning any topic *not* listed on the agenda. If someone chooses to speak during the first Citizens' Privilege, he/she may *not* speak on the same topic during the second Citizens' Privilege.

### **3. New Business**

- A. Discussion, Consideration, and Possible Vote on Resolution 23-03. If approved, Resolution 23-03 will release two performance bonds for H&D Subdivision, LLC in the development known as Sea Edge and to transfer improvements to the Sea Edge Homeowners Association.
- B. Discussion, Consideration, and Possible Vote on a proposal from Inclind Website Design and Development Services. Inclind is the top web development agency on the Eastern Shore and their home base is in coastal Delaware.

*Synopsis:* Town Manager Debbie Botchie and Town Clerk Wendy Mardini have met with local website designers as we feel a new website is essential so that our visitors can have a much better user experience. Our current website is very antiquated, and we have found it is nearly impossible to work with the support staff with the State of Delaware. The Town receives a great deal of phone calls as visitors have a difficult time navigating the site and they become very frustrated. Our site is nothing more than a template which is not user friendly for the operator and takes an extraordinary amount of time to input information. There is relatively no customer support other than an email that may or may not be answered for days. The fact that Inclind has a customer support team readily available is invaluable.

### 4. **Citizens' Privilege**

#### 5. **Announcement of next meeting** - July 12, 2022

#### 6. **Adjournment**

NOTE: THE ABOVE AGENDA IS INTENDED TO BE FOLLOWED, BUT IS SUBJECT TO CHANGES, DELETIONS, ADDITIONS, AND MODIFICATIONS, AS PERMITTED UNDER THE FREEDOM OF INFORMATION ACT OF THE STATE OF DELAWARE. COPIES MAY BE OBTAINED AT THE TOWN HALL.

**Meeting Available via Webinar** 

**To attend the meeting via webinar online/teleconference, you must register or call in AT LEAST 15 minutes prior to the start of the meeting at**

**<https://attendee.gotowebinar.com/register/1760706667567015694> Once you join the webinar, a window will pop up and you will click on "Open GoTo Opener." Phone Number (for those** 

**who do not have a microphone on computer/laptop):** 

**1 (415) 655-22582**

**Audio Access Code:** 696-914-352

**Audio PIN (which will appear in the "Audio" box dropdown within your control panel window) must be entered over the phone before being able to be unmuted by the Town. Please note if your computer/laptop/tablet does not have a microphone and/or speakers, you will have to use the phone option for attending the meeting so we can hear you when/if you want to talk. Cell phones will require the free "GoToWebinar" app downloaded. After registering, you will receive a confirmation email containing information about joining the webinar.**